# Table des matières

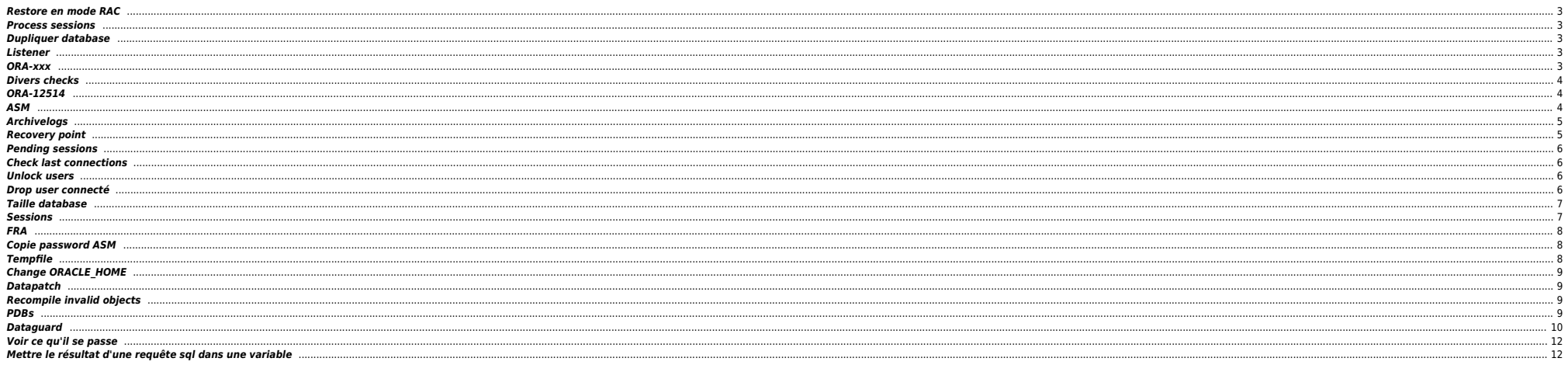

## <span id="page-2-0"></span>**Restore en mode RAC**

alter pluggable database OEM2 close immediate instances=all;

run { set until time "to\_date('04/12/2023 09:00:00', 'dd/mm/yyyy hh24:mi:ss')"; restore pluggable database OEM2; recover pluggable database OEM2; alter pluggable database OEM2 open resetlogs; <= don't apply archivelogs }

alter pluggable database OEM2 open instances=all;

### <span id="page-2-1"></span>**Process sessions**

select 'alter system kill session '''|| sid || ','||serial#||',@'||inst\_id||''' ;', s.\* from gv\$session s where sql\_id='8xdrs3uww5c0p' and plsql\_entry\_object\_id = 71000 and sql\_exec\_start < sysdate - 100/24/60/60 ;

### <span id="page-2-2"></span>**Dupliquer database**

cd \$ORACLE\_HOME/dbs . oraenv echo "DB\_NAME=PDBIO\_R2" > initPDBIO\_R2.ora export ORACLE\_SID=PDBIO\_R2 sqlplus / as sysdba

startup nomount pfile='initPDBIO R2.ora' ;

export NLS\_DATE\_FORMAT="DD-MON-YYYY.HH24:MI:SS" export NLS\_LANG=AMERICAN.WE8ISO8859P1 rman auxiliary / log=/home/oracle/test-restore\_PDBIO.log

run

{ SET UNTIL TIME "to\_date('30/10/2023 07:00:00','dd/mm/yyyy hh24:mi:ss')"; SET ARCHIVELOG DESTINATION TO '/u01/app/oradata/restore'; DUPLICATE DATABASE TO PDBIO\_R2 BACKUP LOCATION '/BACKUP-HXL01/PDBIO/' SPFILE SET CLUSTER\_DATABASE='FALSE' NOFILENAMECHECK ; switch datafile all; switch tempfile all; }

select NAME, OPEN MODE from v\$database; show pdbs ; shutdown abort ; startup mount exclusive restrict ; drop database ;

### <span id="page-2-3"></span>**Listener**

Forcer prise en compte rapide des services BDD

sqlplus / as sysdba alter system register ;

### <span id="page-2-4"></span>**ORA-xxx**

- ORA-01033 : check password primary ⇔ standby
- ORA-16136 : checker la FRA
- ORA-16136 : ORA-46372: audit file '/u01/app/odaorabase/oracle/audit/PABIO2 : mv répertoire en .old ou rm
- **•** Checks sémaphores : sysresv

## <span id="page-3-0"></span>**Divers checks**

select \* from v\$restore point;

select database\_role from v\$database ;

SELECT LOG MODE FROM SYS.V\$DATABASE;

set line 200 col dest\_name format a45

select NAME,DATABASE ROLE,OPEN\_MODE,PROTECTION\_MODE,PROTECTION\_LEVEL, CURRENT\_SCN,FLASHBACK\_ON,FORCE\_LOGGING from v\$database;

select "Reserved\_Space(GB)", "Reserved\_Space(GB)" - "Free\_Space(GB)" "Used\_Space(GB)", "Free\_Space(GB)" from( select (select sum(bytes/(1014\*1024\*1024)) from dba\_data\_files) "Reserved\_Space(GB)", (select sum(bytes/(1024\*1024\*1024)) from dba\_free\_space) "Free\_Space(GB)" from dual ); select name

, round(space\_limit / 1024 / 1024) size\_mb

, round(space\_used / 1024 / 1024) used\_mb

, decode(nvl(space\_used,0),0,0,round((space\_used/space\_limit) \* 100)) pct\_used from v\$recovery\_file\_dest order by name ;

--------------------------------------------------------------------------------

### **ORA-12514**

<span id="page-3-1"></span>SQL> show parameter service ; NAME TYPE ------------------------------------ -------------------------------- VALUE ----------------------------- service\_names string PLNAVAMP\_1DC2.fr.orpea.net SQL> show parameter domain ; NAME TYPE ------------------------------------ -------------------------------- VALUE ----------------------------- db domain string fr.orpea.net SQL> alter system reset db domain ; System altered. SQL> alter system reset db domain scope = spfile SID='\*' ; alter system reset db domain scope = spfile SID='\*' \* ERROR at line 1: ORA-32010: cannot find entry to delete in SPFILE

# <span id="page-3-2"></span>**ASM**

Check liste datafiles :

SOL> select NAME from v\$datafile :

NAME

+ADATA/antarp/system-antarp-01.dbf +ADATA/antarp/sysaux-antarp-01.dbf +ADATA/antarp/undotbs1-antarp-01.dbf +ADATA/antarp/users-antarp-01.dbf

+ADATA/antarp/antares\_data-antarp-01.dbf +ADATA/antarp/antares\_indx-antarp-01.dbf +ADATA/antarp/undotbs2-antarp-01.dbf +ADATA/antarp/cpsure-antarp-01.dbf +ADATA/antarp/antares\_data-antarp-02.dbf

#### <span id="page-4-0"></span>**Archivelogs**

### $\bullet$  Voir logs

select to char(timestamp,'DD-MON-YYYY HH24:MI:SS') "timestamp",MESSAGE,SEVERITY from v\$dataguard status where SEVERITY <>'Control';

select to char(timestamp,'DD-MON-YYYY HH24:MI:SS') "timestamp",MESSAGE,SEVERITY from v\$dataguard status ;

Check réception archivelogs (à lancer sur standby) :

select to\_char(max(next\_time), 'DD-MON-YY:HH24:MI:SS') v\_Last\_Received from v\$archived log where sequence# = (select max(sequence#) from v\$archived\_log);

**•** Checker config

set linesize 500 pages 0 col value for a120 col name for a25 select name, value from v\$parameter where name in ('db\_name','db\_unique\_name','log\_archive\_config', 'log\_archive\_dest\_1','log\_archive\_dest\_2','log\_archive\_dest\_3','log\_archive\_dest\_4', 'log archive dest\_state 1','log\_archive\_dest\_state\_2', log\_archive\_dest\_state\_3', 'log\_archive\_dest\_state\_4','remote\_login\_passwordfile', 'log\_archive\_format','log\_archive\_max\_processes','fal\_server','fal\_client', 'standby\_file\_management'); / SQL> ARCHIVE LOG LIST ; Database log mode **Archive Mode** Automatic archival enabled<br>Archive destination USE DB R USE\_DB\_RECOVERY\_FILE\_DEST<br>41817 Oldest online log sequence Next log sequence to archive 41819<br>Current log sequence 41819 Current log sequence SQL> SHOW PARAMETER DB\_RECOVERY\_FILE\_DEST ; db\_recovery\_file\_dest string +FPFRA db\_recovery\_file\_dest\_size SQL> select dest\_name,status,destination from V\$ARCHIVE\_DEST; LOG\_ARCHIVE\_DEST\_1 VALID USE\_DB\_RECOVERY\_FILE\_DEST  $\bullet$  Modif config alter system set fal server='frantarp 1dc2' scope=both; ALTER SYSTEM SET LOG\_ARCHIVE\_DEST\_STATE\_3 = DEFER SCOPE=BOTH; alter system reset log archive dest 2 sid='\*'; alter system set log\_archive\_config='DG\_CONFIG=(FRANTARP\_1DC1,FRANTARP\_1DC2)' scope=both; alter system set LOG\_ARCHIVE\_DEST\_2='SERVICE=frantarp\_1dc2 SYNC NOAFFIRM VALID\_FOR=(ONLINE\_LOGFILES,PRIMARY\_ROLE) DB\_UNIQUE\_NAME=frantarp\_1dc2' scope=both sid='\*'; ALTER SYSTEM SET log\_archive\_dest\_3 = '';

### <span id="page-4-1"></span>**Recovery point**

ALTER DATABASE FLASHBACK ON; create restore point BEFORE\_MIG GUARANTEE FLASHBACK DATABASE;

select \* from v\$restore point;

RMAN> LIST RESTORE POINT ALL;

using target database control file instead of recovery catalog<br>SCN RSP Time Type Time Name RSP Time Type Time Name ---------------- --------- ---------- --------- ----

1099414692 GUARANTEED 06-APR-23 BEFORE\_SWITCH

### <span id="page-5-0"></span>**Pending sessions**

set pagesize 999; set feedback off; set wrap on;

column local\_tran\_id format a22 heading 'Local Txn Id' column global tran id format a50 heading 'Global Txn Id' column state format a16 heading 'State' column mixed format a5 heading 'Mixed' column advice format a5 heading 'Advice'

select local tran id, global tran\_id,  $\overline{\phantom{a}}$ state mixed, advice from dba\_2pc\_pending order by local tran id;

-- To Force Rollback SQL> ROLLBACK FORCE '96.22.163456' -- To Force Commit SQL> COMMIT FORCE '96.22.163456'

→ forced rollback status ;

Execute DBMS\_TRANSACTION.PURGE\_LOST\_DB\_ENTRY ('LOCAL TRANSACTION ID');

<https://revanth935.wordpress.com/2013/04/19/roll-back-pending-transactions-ora-02075/> <https://oraclefiles.com/2019/03/04/resolving-in-doubt-transactions/> [http://www.dba-oracle.com/t\\_two\\_phase\\_commit\\_2pc.htm](http://www.dba-oracle.com/t_two_phase_commit_2pc.htm)

## <span id="page-5-1"></span>**Check last connections**

select to timestamp(to char(logon Time, 'YYYY-MM-DD HH24:MI:SS'), 'YYYY-MM-DD HH24:MI:SS'), machine from gv\$session where type = 'USER' order by logon time desc;

### <span id="page-5-2"></span>**Unlock users**

column column\_name format a30 set linesize 300 SELECT username, account\_status FROM dba\_users WHERE ACCOUNT\_STATUS like '%LOCKED%' ;

ALTER USER HEXALIS\_DECISION identified by <password> account unlock ;

ALTER USER HEXALIS DECISION account unlock ;

### <span id="page-5-3"></span>**Drop user connecté**

SYS@TBBIO1> startup ; ORACLE instance started. Total System Global Area 8589931880 bytes Fixed Size 13874536 bytes<br>Variable Size 5985580032 bytes 5905580032 bytes<br>2583691264 bytes Database Buffers<br>Redo Buffers Redo Buffers 86786048 bytes Database mounted. Database opened. SYS@TBBIO1> SHOW PDBS; CON\_ID CON\_NAME OPEN MODE RESTRICTED ---------- ------------------------------ ---------- ----------

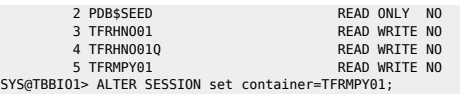

SYS@TBBIO1> show pdbs ;

CON\_ID CON\_NAME OPEN MODE RESTRICTED ---------- ------------------------------ ---------- ----------

5 TFRMPY01 SYS@TBBIO1> alter pluggable database TFRMPY01 open restricted;

Pluggable database altered.

SYS@TBBIO1> show pdbs ;

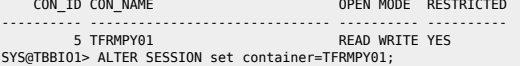

Session altered.

SYS@TBBIO1> DROP USER FRMPY01 CASCADE ;

### **Taille database**

<span id="page-6-0"></span>select "Reserved Space(GB)", "Reserved Space(GB)" - "Free Space(GB)" "Used Space(GB)", "Free\_Space(GB)" from( select (select sum(bytes/(1014\*1024\*1024)) from dba\_data\_files) "Reserved\_Space(GB)",

(select sum(bytes/(1024\*1024\*1024)) from dba\_free\_space) "Free\_Space(GB)" from dual

);

select sum (bytes)/1024/1024/1024 size\_GB from dba\_segments ;

WITH TS\_ALLOC as

 ( select TABLESPACE\_NAME TS, round(sum(bytes/1024/1024/1024)) ALLOC from cdb\_data\_files group by TABLESPACE NAME union select TABLESPACE\_NAME TS, round(sum(bytes/1024/1024/1024)) ALLOC from cdb\_temp\_files group by TABLESPACE\_NAME ),

TS\_USED as

 ( select TABLESPACE NAME TS, round(sum(bytes/1024/1024/1024)) FREE from cdb\_free\_space group by TABLESPACE\_NAME )

 select sum(ALLOC) "ALLOC (G)", sum(FREE) "FREE (G)", sum(ALLOC) - sum(FREE) "USED (G)" from TS\_ALLOC a LEFT OUTER JOIN TS\_USED u on a.TS=u.TS ;

## <span id="page-6-1"></span>**Sessions**

```
set echo on time on timing on lines 200 pages 1000
col username format a30
col machine format a30
col service_name format a30
col logon time format a20
select
        username
-- , machine
        , inst_id
        , service_name
```
Where there is a shell, there is a way - https://unix.ndlp.info/

```
 , status
      , to_char(logon_time,'YYYY/MM/DD HH24:MI') logon_time
        , count(1) sessions_cnt
from
        gv$session
where
       1 - 1 and type='USER'
```

```
and service name not like 'SYS%'
         and username not like 'SYS%'
         and username not like 'PUBLIC'
group by
         username
          . machine
         , inst_id
         , service_name
         , status
       , to_char(logon_time,'YYYY/MM/DD HH24:MI')
        ,<br>sessions cnt desc:
```

```
order by
```

```
select sid, serial# from v$session where username = 'FRMPY01' ;
```

```
select 'alter system kill session ''' || sid || ',' || serial# || ''' immediate;' from gv$session where username ='FRMPY01';
```

```
\bullet RAC
```

```
select sid,serial#,inst_id from gv$session where username = 'FRMPY01' ;
```
select 'alter system kill session '''||sid||','||serial#||',@'||inst\_id||''' immediate;' as script from gv\$session where username='FRMPY01' ;

asmcmd pwcopy --dbuniquename T21CBIO /u01/app/odaorahome/oracle/product/19.0.0.0/dbhome\_5/dbs/orapwt21cbio +DATA/T21CBIO/orapwt21cbio

## <span id="page-7-0"></span>**FRA**

SYS@TEBIO1> show parameter recovery

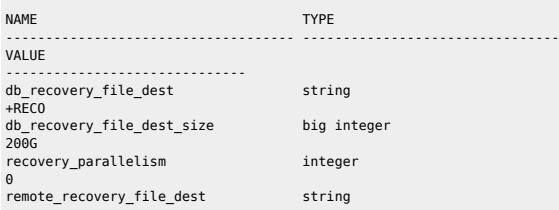

#### ALTER SYSTEM SET DB\_RECOVERY\_FILE\_DEST\_SIZE=400g SCOPE=BOTH ;

select name

<span id="page-7-2"></span>**Tempfile**

NAME

round(space limit / 1024 / 1024) size mb

round(space\_used / 1024 / 1024) used mb

, decode(nvl(space\_used,0),0,0,round((space\_used/space\_limit) \* 100)) pct\_used

<span id="page-7-1"></span>**Copie password ASM**

orapwd file=orapwt21cbio password=Dedalus1 ignorecase=n format=12 force=Y

srvctl modify database –d ORCL –pwfile +DATA/DRORCL/PASSWORD/pwdorcl

```
from v$recovery_file_dest
```

```
order by name ;
```
SYS@PDBIO1> select name from v\$tempfile;

+DATA/P21DBIO/TEMPFILE/temp.1823.1125772463

+DATA/P21DBIO/CB94C1145D745969E0533E60180A9064/TEMPFILE/temp.1826.1125772465

--------------------------------------------------------------------------------

+DATA/P21DBIO/CB949F6CD1D60A81E0533E60180A9ACE/TEMPFILE/temp.1824.1125772463

 $9/12$ 

+DATA/P21DBIO/CCE2ECA49E5F05B5E0533E60180A5B40/TEMPFILE/temp.1825.1125772465 +DATA/P21DBIO/D58B172F55E0EB56E0533E60180A7510/TEMPFILE/temp.1852.1131484295

## <span id="page-8-0"></span>**Change ORACLE HOME**

odaldb0host# srvctl stop database -db P21CPAT odaldb0host# srvctl modify database -d P21CPAT -oraclehome "/u01/app/odaorahome/oracle/product/19.0.0.0/dbhome 5" odaldb0host# srvctl start database -db P21CPAT

## <span id="page-8-1"></span>**Datapatch**

oda2db0host# . oraenv oda2db0host# cd \$0RACLE\_HOME && ./OPatch/datapatch -db PHBIO1 -verbose

## <span id="page-8-2"></span>**Recompile invalid objects**

#### @\$ORACLE\_HOME/rdbms/admin/utlrp.sql

## <span id="page-8-3"></span>**PDBs**

 $\bullet$  show

SQL> show pdbs

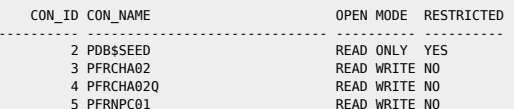

 $SQL >$ 

 $\bullet$  change mode

SQL> alter pluggable database pdb\$seed open read only ;

Warning: PDB altered with errors.

 $\bullet$  cd to PDB

ALTER SESSION SET CONTAINER=PFRNPC01;

• Restricted

Check si datapatch OK

SQL> show pdbs

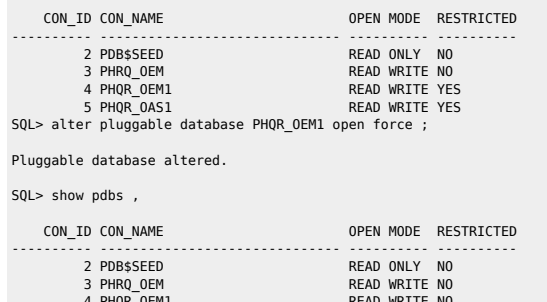

5 PHOR OAS1 READ WRITE YES

SQL> alter pluggable database PHQR\_0AS1 open force ;

SQL> alter session set container=PHQR\_OEM1 ;

Session altered.

SQL> alter system disable restricted session;

### <span id="page-9-0"></span>**Dataguard**

**start Redo Apply** 

ALTER DATABASE RECOVER MANAGED STANDBY DATABASE DISCONNECT FROM SESSION;

**Switch manuel** 

## Check if possible and Convert Primary to Physical Standby

srvctl stop instance -d FRTLPM\_PRM -i TLMP2 sqlplus / as sysdba SELECT SWITCHOVER\_STATUS FROM V\$DATABASE; (must be TO\_STANDBY) ALTER DATABASE COMMIT TO SWITCHOVER TO STANDBY WITH SESSION SHUTDOWN;

## Check if possible and Convert the Standby to Primary

sqlplus / as sysdba SELECT SWITCHOVER\_STATUS FROM V\$DATABASE; (must be TO\_PRIMARY) ALTER DATABASE COMMIT TO SWITCHOVER TO PRIMARY WITH SESSION SHUTDOWN;

## Deactivate all STANDBY Database and Open Primary

alter system set log\_archive\_dest\_state\_2=defer scope=both ; alter system set log\_archive\_dest\_state\_3=defer scope=both ; alter system set log\_archive\_dest\_state\_4=defer scope=both ; alter database open ;

# Restart old PRIMARY and Start Standby Mode

startup mount ALTER DATABASE RECOVER MANAGED STANDBY DATABASE USING CURRENT LOGFILE DISCONNECT;

# Modify CLUSTER Configuration

srvctl modify database -d FRTLMP\_1DC1 -r PRIMARY -s OPEN

Switch semi-manuel

kill du switchover ; stop de la base ; srvctl stop database -db FRINTEGP\_PRM restart des bases de l'autre côté

srvctl modify database -db frintegp\_1dc1 -role PRIMARY -startoption OPEN stop /start

startup mount de l'ancienne primary check tnsping remove configuration ;

CREATE CONFIGURATION drintegp AS PRIMARY DATABASE IS frintegp\_1dc1 CONNECT IDENTIFIER IS frintegp\_1dc1; ADD DATABASE frintegp 1dc2 AS CONNECT IDENTIFIER IS frintegp 1dc2; ENABLE CONFIGURATION;

- Logs du broker : drc\* file
- Check de la conf du broker

SQL> show parameter broker ;

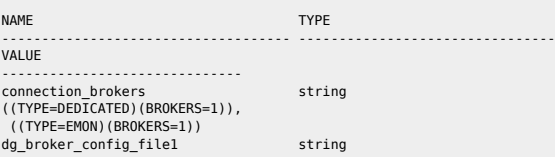

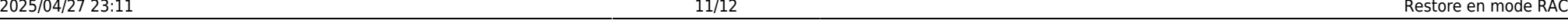

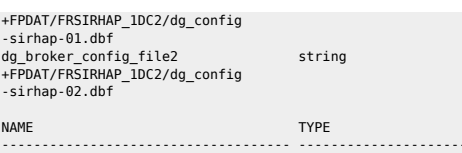

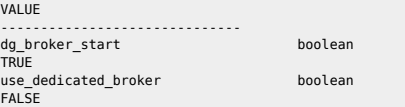

### **Restart du broker**

SQL> alter system set dg\_broker\_start=FALSE scope=BOTH SID='\*' ; SQL> alter system set dg\_broker\_start=TRUE scope=BOTH SID='\*' ;

#### **Switchover**

dgmgrl sys@P72HBIO show configuration validate database <STANDBY> show database <STANDBY> show database verbose <STANDBY>

#### **Recréer config**

remove configuration ; CREATE CONFIGURATION my\_dg\_config AS PRIMARY DATABASE IS db11g CONNECT IDENTIFIER IS db11g; ADD DATABASE db11g\_stby AS CONNECT IDENTIFIER IS db11g\_stby; ENABLE CONFIGURATION;

### $\bullet$  Check lag

col NAME format a10 select NAME,TIME,UNIT,COUNT,LAST\_TIME\_UPDATED from V\$STANDBY\_EVENT\_HISTOGRAM where name like '%lag' and count >0 order by LAST\_TIME\_UPDATED;

select name, value, time\_computed, datum\_time from v\$dataguard\_stats where name='%lag';

### Primary

SQL> select scn\_to\_timestamp(current\_scn) from v\$database;

select sysdate,database\_mode,recovery\_mode, gap\_status from v\$archive\_dest\_status where type='PHYSICAL' and gap\_status !='NO GAP';

 select \* from v\$dataguard\_status where severity in ('Error','Fatal') and timestamp >  $(systate -1);$ 

 select sysdate,status,error from gv\$archive\_dest\_status where type='PHYSICAL' and status!='VALID' or error is not null;

#### Standby

 col name format a45 select name,value,time\_computed,datum\_time from v\$dataguard stats where name='transport lag' and value > '+00 00:01:00';

 col name format a45 select name,value,time\_computed,datum\_time from v\$dataguard stats where name='apply lag'

### and value > '+00 00:01:00';

 select max(timestamp) from gv\$recovery\_progress group by inst\_id;

set line 500 pages 9999 col severity form a40 col message form a131 select SEVERITY, to char(timestamp, 'DD-MON-YYYY HH24:MI:SS') "timestamp",MESSAGE from v\$dataguard status; select distinct error from v\$archive\_dest;

#### **•** Check réception archives logs

select to\_char(timestamp,'DD-MON-YYYY HH24:MI:SS') "timestamp",MESSAGE,SEVERITY from v\$dataguard\_status where SEVERITY <>'Control';

select to\_char(max(next\_time), 'DD-MON-YY:HH24:MI:SS') v\_Last\_Received from v\$archived\_log where sequence# = (select max(sequence#) from v\$archived log);

<https://docs.oracle.com/en/database/oracle/oracle-database/19/haovw/monitor-oracle-data-guard-configuration.html#GUID-51E71BB5-EE63-434A-976B-AE89C807A405> [http://www.datadisk.co.uk/html\\_docs/oracle\\_dg/cheatsheet.htm](http://www.datadisk.co.uk/html_docs/oracle_dg/cheatsheet.htm)

# <span id="page-11-0"></span>**Voir ce qu'il se passe**

/

`

set head off pages 0 lines 120 select p.spid,s.sid, s.serial#, substr(s.username,1,10)||','||process, s.program,s.module,s.status, osuser , buffer\_gets, disk\_reads, executions,users\_executing, first\_load\_time,'\*\*',s.wait\_class ,a.rows\_processed, a.sql\_id, sql\_text -- sql\_fulltext from v\$process p, v\$session s, v\$sqlarea a where a.address=s.sql\_address and p.addr=s.paddr and users\_executing > 0 and s.status='ACTIVE'

## <span id="page-11-1"></span>**Mettre le résultat d'une requête sql dans une variable**

vMaxSeqApply=`sqlplus -s "/ as sysdba" <<EOF set head off set PAGES 0 set FEED off select substr(max(sequence#),0) from v\\\$archived log where applied='YES' and DEST ID=2 group by THREAD#; exit EOF

From: <https://unix.ndlp.info/>- **Where there is a shell, there is a way**

Permanent link: **[https://unix.ndlp.info/doku.php/informatique:base\\_de\\_donnees:tips?rev=1701703286](https://unix.ndlp.info/doku.php/informatique:base_de_donnees:tips?rev=1701703286)**

Last update: **2023/12/04 15:21**